**ПЕРВОЕ ВЫСШЕЕ ТЕХНИЧЕСКОЕ УЧЕБНОЕ ЗАВЕДЕНИЕ РОССИИ**

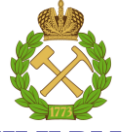

## **МИНИСТЕРСТВО НАУКИ И ВЫСШЕГО ОБРАЗОВАНИЯ РОССИЙСКОЙ ФЕДЕРАЦИИ федеральное государственное бюджетное образовательное учреждение высшего образования**

# **САНКТ-ПЕТЕРБУРГСКИЙ ГОРНЫЙ УНИВЕРСИТЕТ**

**СОГЛАСОВАНО**

**УТВЕРЖДАЮ**

**\_\_\_\_\_\_\_\_\_\_\_\_\_\_\_\_\_\_\_\_\_\_\_\_\_ Руководитель ОПОП ВО доцент Е.Б. Мазаков**

**\_\_\_\_\_\_\_\_\_\_\_\_\_\_\_\_\_\_\_\_\_\_ Проректор по образовательной деятельности Д. Г. Петраков**

# **РАБОЧАЯ ПРОГРАММА ДИСЦИПЛИНЫ**

# **СРЕДСТВА РАЗРАБОТКИ ПРОГРАММНОГО ПРОДУКТА**

**Уровень высшего образования:** Магистратура

**Квалификация выпускника:** магистр **Форма обучения:** очная **Составитель:** доцент В.А. Медведев

**Направление подготовки:** 09.04.01 Информатика и вычислительная техника

**Направленность (профиль):** Информационное и программное обеспечение автоматизированных систем

Санкт-Петербург

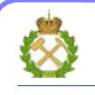

ДОКУМЕНТ ПОДПИСАН<br>УСИЛЕННОЙ КВАЛИФИЦИРОВАННОЙ ЭЛЕКТРОННОЙ ПОДПИСЬЮ

Сертификат: 174E F08E D3C8 8CC7 B088 E59C 9D21 683B Владелец: Пашкевич Наталья Владимировна<br>Действителен: с 14.11.2023 до 06.02.2025

**Рабочая программа дисциплины** «Средства разработки программного продукта» разработана:

– в соответствии с требованиями ФГОС ВО – магистратура по направлению подготовки 09.04.01 «Информатика и вычислительная техника», утвержденного приказом Минобрнауки России № 918 от 19 сентября 2017 г.;

– на основании учебного плана магистратуры по направлению подготовки 09.04.01 «Информатика и вычислительная техника», направленность (профиль) «Информационное и программное обеспечение автоматизированных систем».

Составитель к.т.н., доц. В.А. Медведев

# **Рабочая программа рассмотрена и одобрена на заседании кафедры информационных систем и вычислительной техники от 01.02.2023 г., протокол № 6.**

Заведующий кафедрой и при к.т.н., доцент Мазаков Е.Б.

## 1. ЦЕЛИ И ЗАДАЧИ ДИСЦИПЛИНЫ

Дисциплина «Средства разработки программного продукта» предназначена для студентов, специализирующихся в области проектирования и исследования информационного и программного обеспечения автоматизированных систем.

Цель дисциплины - изучение технологий и инструментальных сред разработки программного продукта, овладение студентами методиками использования средств разработки и анализа программ, приобретение навыков проектирования программных продуктов.

### Основными задачами изучения дисциплины являются:

- изучение основных теоретических положений в области разработки и анализа программных продуктов;

- формирование умений и навыков, позволяющих эффективно применять средства разработки программных продуктов в процессе создания программного обеспечения (ПО) при решении профессионально-ориентированных задач.

## 2. МЕСТО ДИСЦИПЛИНЫ В СТРУКТУРЕ ОПОП ВО

Дисциплина «Средства разработки программного продукта» относится к части, формируемой участниками образовательных отношений «Дисциплины (модули)» по выбору основной профессиональной образовательной программы по направлению подготовки 09.04.01 «Информатика и вычислительная техника», направленность (профиль) «Информационное и программное обеспечение автоматизированных систем» и изучается в 3 семестре.

Предшествующими курсами, на которых непосредственно базируется дисциплина «Средства разработки программного продукта» являются: «Технологии обработки информации», «Технология разработки программного обеспечения».

Дисциплина «Средства разработки программного продукта» является основополагающей для изучения следующих дисциплин: «Системы хранения и анализа баз данных», «Информационно-телекоммуникационные технологии».

Особенностью дисциплины является её интегративный характер, который проявляется в комплексном применении знаний из IT-сферы со знаниями из области проектного менеджмента.

### 3. ПЛАНИРУЕМЫЕ РЕЗУЛЬТАТЫ ОБУЧЕНИЯ ПО ДИСЦИПЛИНЕ, СООТНЕ-СЕННЫЕ С ПЛАНИРУЕМЫМИ РЕЗУЛЬТАТАМИ ОСВОЕНИЯ ОСНОВНОЙ ПРО-ФЕССИОНАЛЬНОЙ ОБРАЗОВАТЕЛЬНОЙ ПРОГРАММЫ

Процесс изучения дисциплины «Средства разработки программного продукта» направлен на формирование следующих компетенций и получение основных результатов обучения:

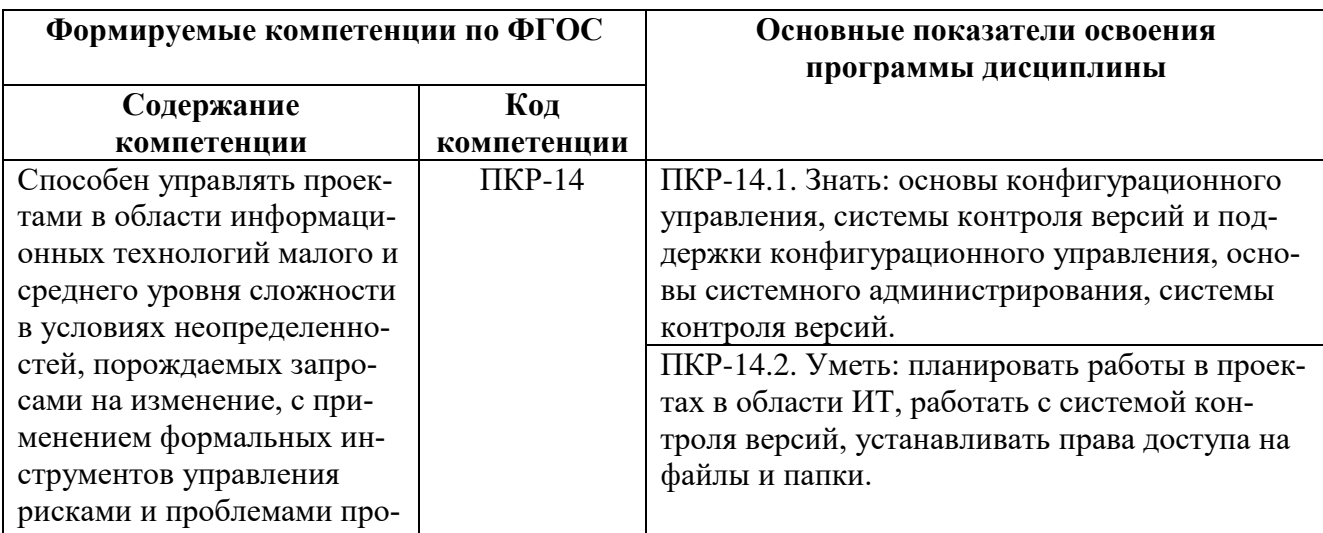

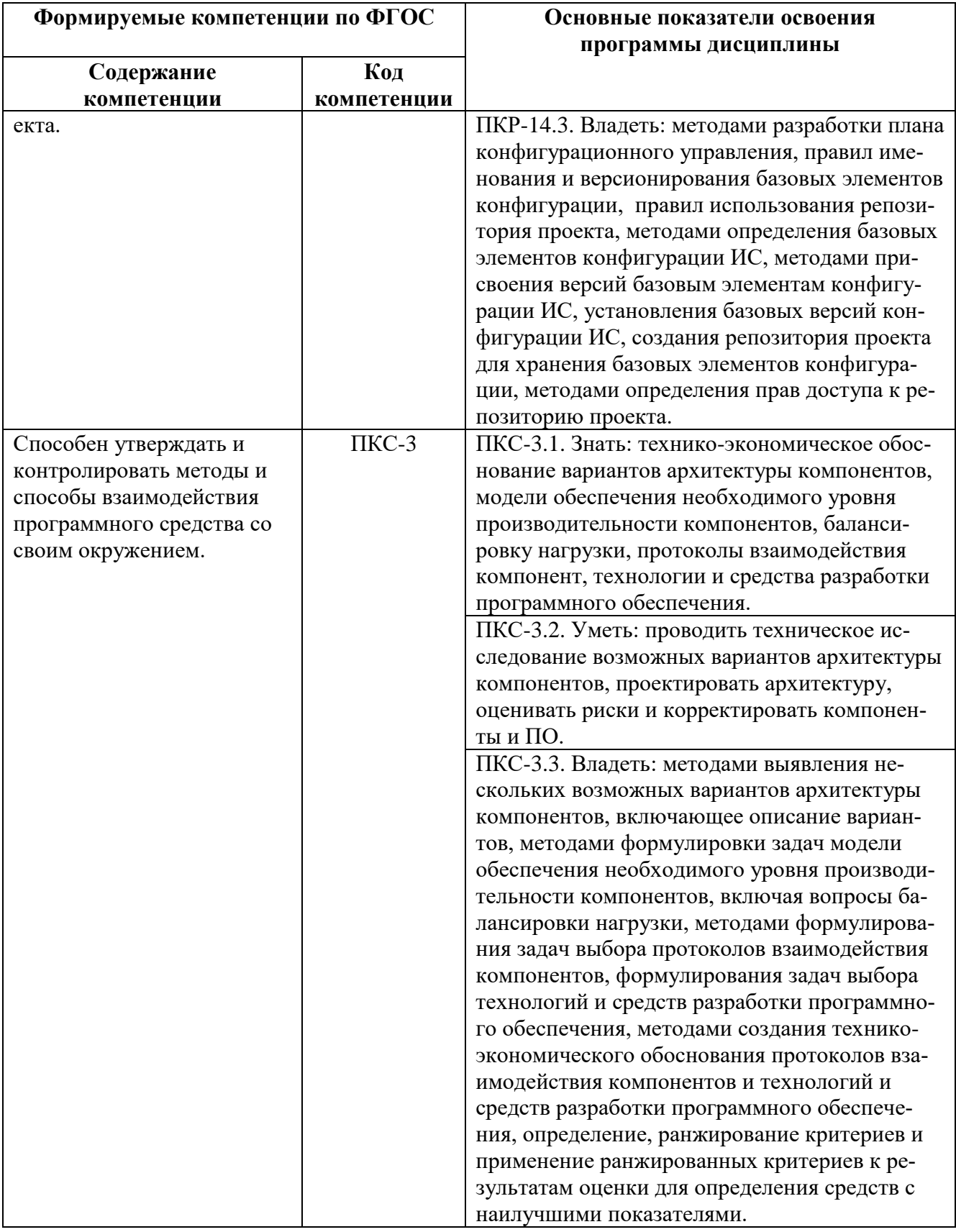

# 4. СТРУКТУРА И СОДЕРЖАНИЕ ДИСЦИПЛИНЫ

# 4.1. Объём дисциплины и виды учебной работы

Общая трудоёмкость дисциплины составляет 4 зачетных единиц, 144 ак.часа.

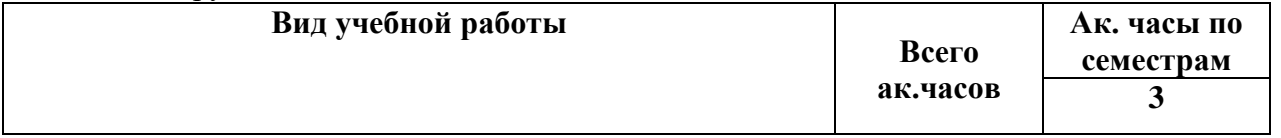

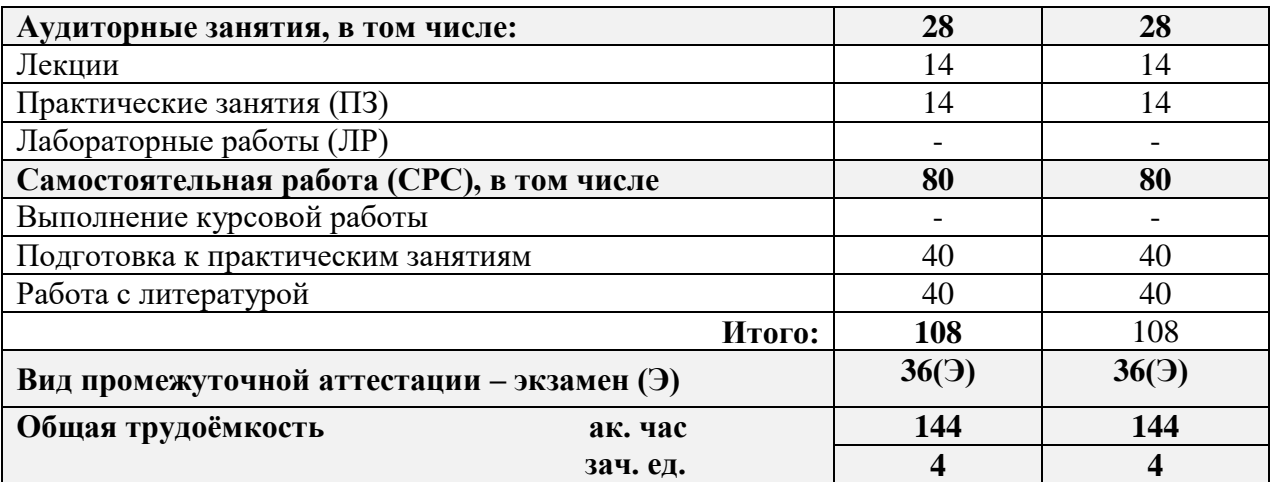

# **4.2. Содержание дисциплины**

Учебным планом предусмотрены: лекции, практические занятия и самостоятельная работа.

# **4.2.1. Разделы дисциплины и виды занятий**

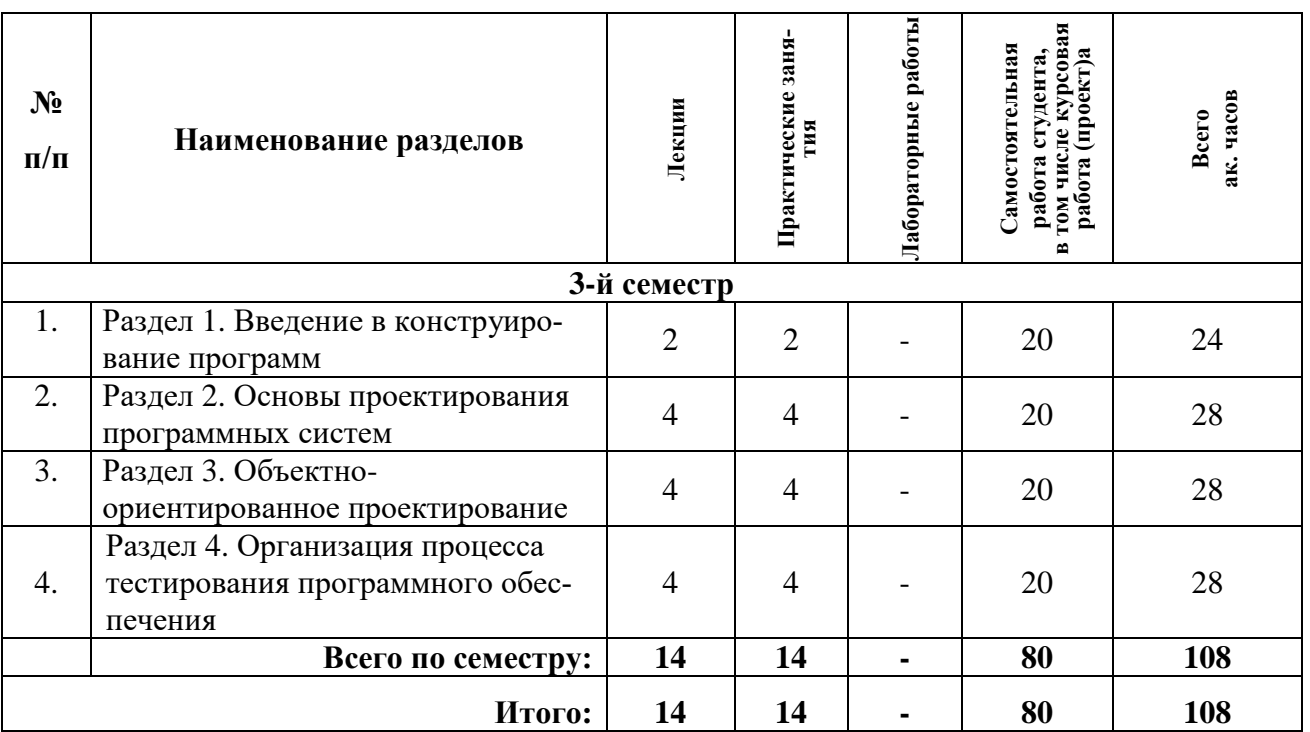

# **4.2.2. Содержание разделов дисциплины**

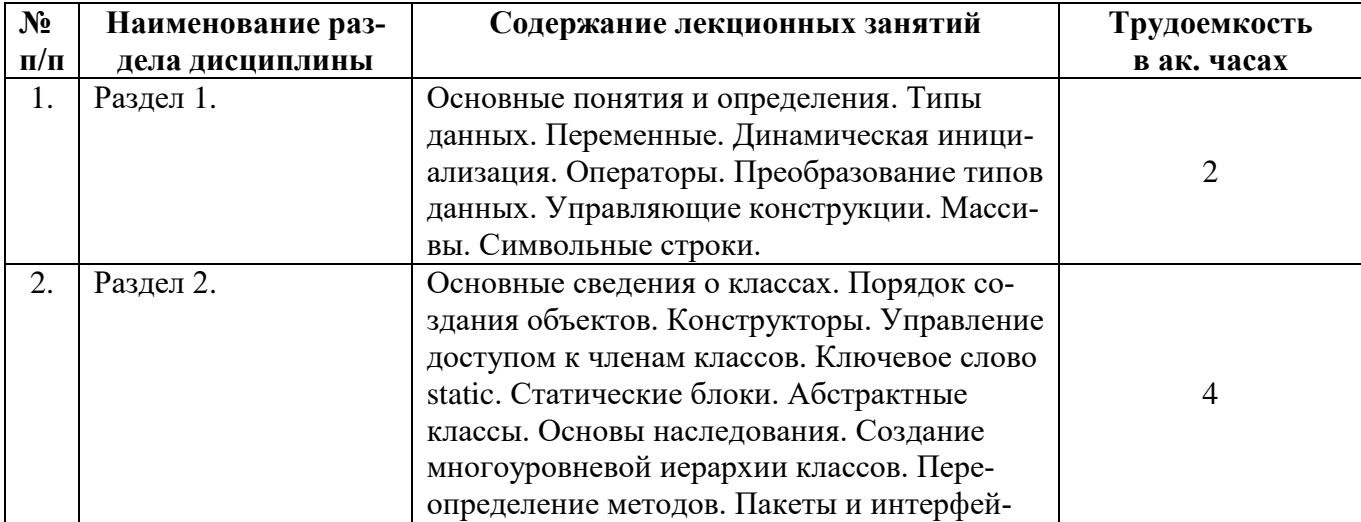

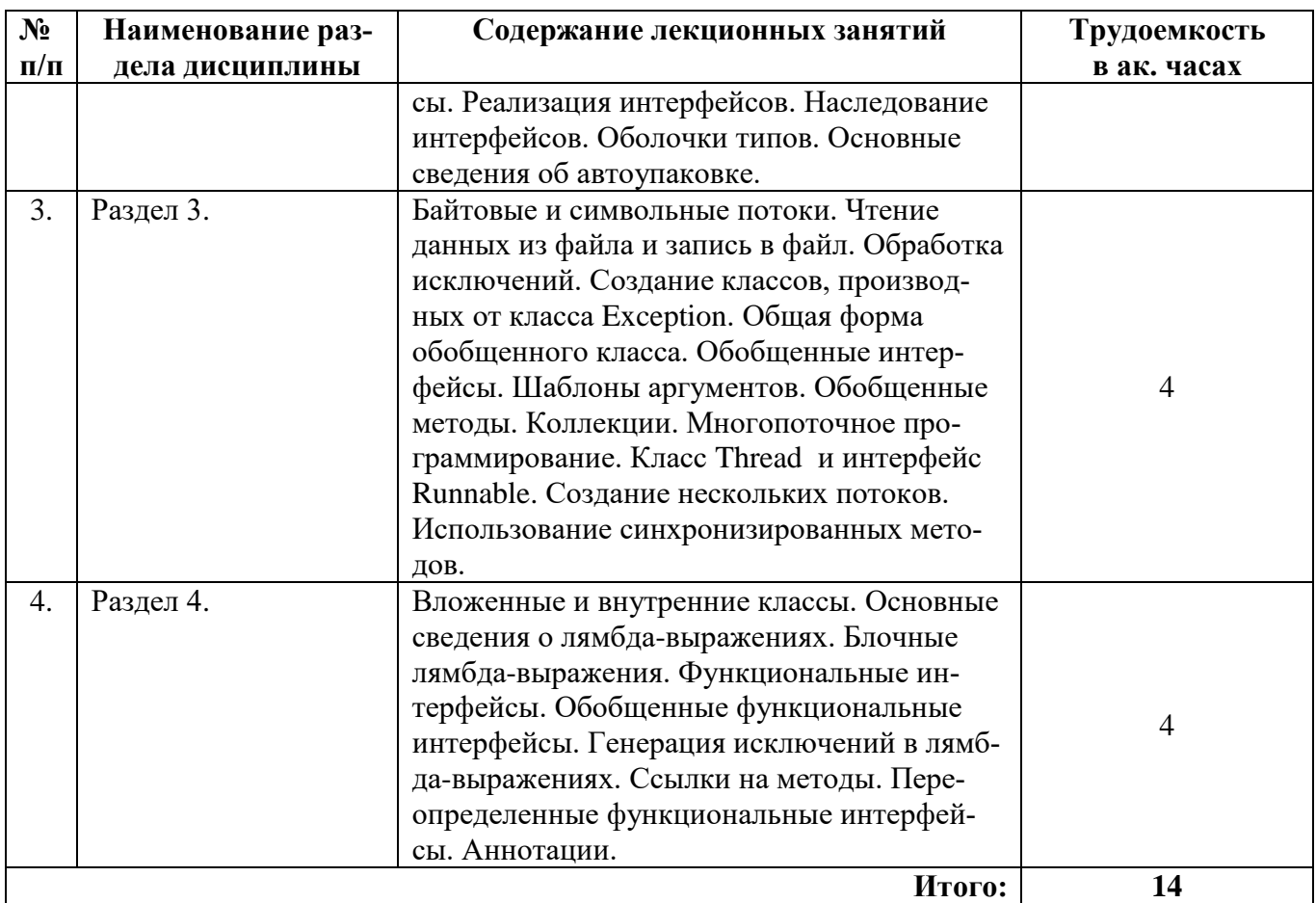

## **4.2.3. Практические занятия (семинары)**

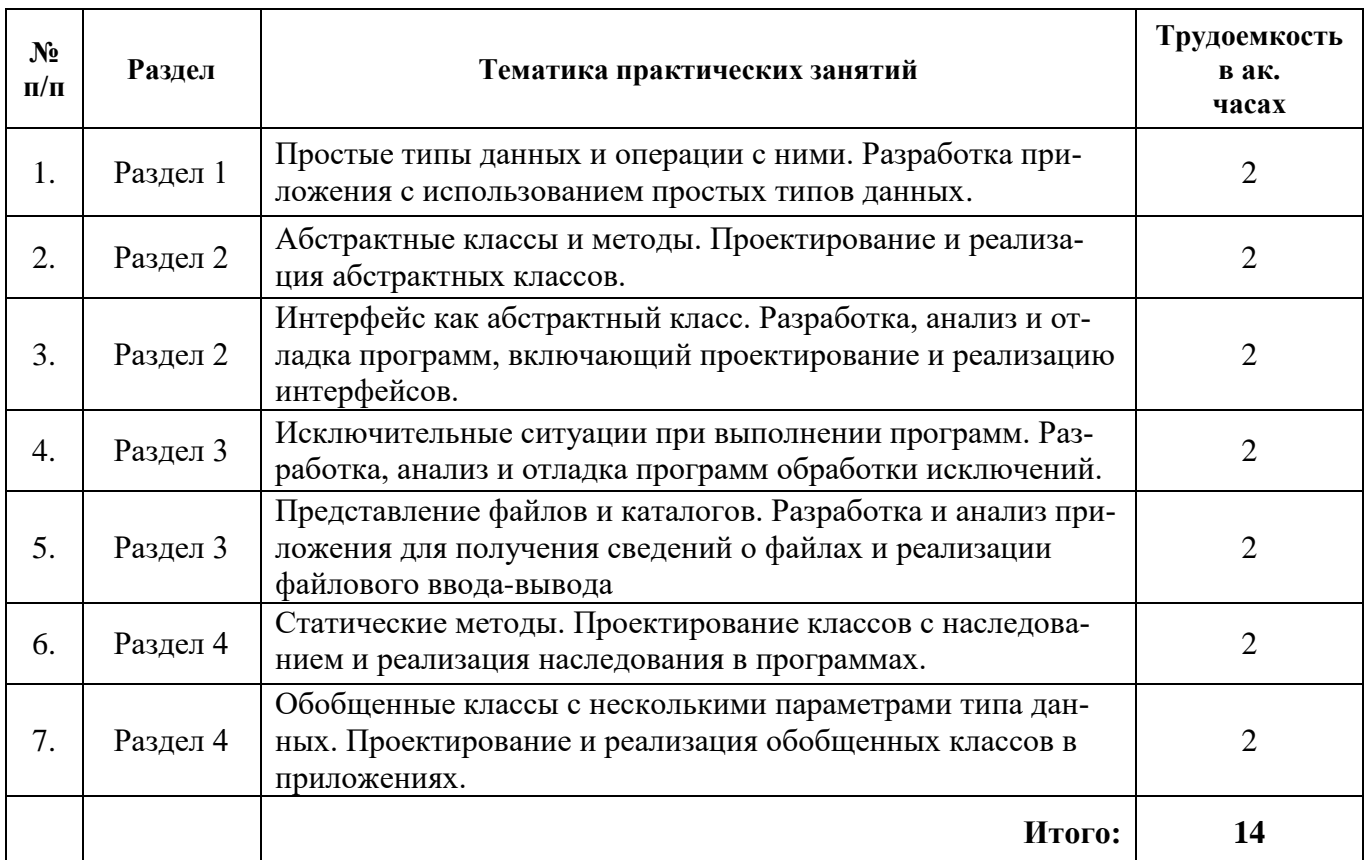

# **4.2.4. Лабораторные работы**

Лабораторные работы учебным планом не предусмотрены.

# **4.2.5. Курсовая работа (проект)**

Курсовая работа учебным планом не предусмотрена.

## **5. ОБРАЗОВАТЕЛЬНЫЕ ТЕХНОЛОГИИ**

В ходе обучения применяются:

**Лекции**, которые являются одним из важнейших видов учебных занятий и составляют основу теоретической подготовки обучающихся.

Цели лекционных занятий:

- дать систематизированные научные знания по дисциплине, акцентировать внимание на наиболее сложных вопросах дисциплины;

- стимулировать активную познавательную деятельность обучающихся, способствовать формированию их творческого мышления.

**Практические занятия.** Цели практических занятий:

- углубить и закрепить знания, полученные на лекциях и в процессе самостоятельной работы обучающихся;

– совершенствовать умения и навыки решения практических задач.

Работы выполняются в компьютерном классе по индивидуальным заданиям и включают разработку проектов, отладку и выполнение программ, и анализ полученных результатов.

**Консультации** (текущие консультации, накануне экзамена) являются одной из форм руководства учебной работой обучающихся и оказания им помощи в самостоятельном изучении материала дисциплины, в ликвидации имеющихся пробелов в знаниях, задолженностей по текущим занятиям, в подготовке к выполнению практических работ.

Текущие консультации проводятся преподавателем, ведущим занятия в учебной группе, научным руководителем и носят как индивидуальный, так и групповой характер.

**Самостоятельная работа обучающихся** направлена на углубление и закрепление знаний, полученных на лекциях и практических занятиях. Это позволяет выработать навыки самостоятельного активного приобретения новых, дополнительных знаний, подготовку к предстоящим практическим занятиям и промежуточному контролю.

## **6. ОЦЕНОЧНЫЕ СРЕДСТВА ДЛЯ ТЕКУЩЕГО КОНТРОЛЯ УСПЕВАЕМОСТИ, ПРОМЕЖУТОЧНОЙ АТТЕСТАЦИИ ПО ИТОГАМ ОСВОЕНИЯ ДИСЦИПЛИНЫ**

### **6.1. Оценочные средства для текущего контроля успеваемости 6.1.1. Тематика для самостоятельной подготовки**

### **Раздел 1. Введение в конструирование программ**

- 1. Общие черты языков программирования Java и С++?
- 2. Перечислите типы данных Java.
- 3. Дайте характеристику виртуальной машины Java.
- 4. Логические операторы языка Java.
- 5. Дайте определение массива.
- 6. Приведите объявление массива в Java.
- 7. Условные операторы.
- 8. Ссылочные данные Java.
- 9. Инициализация переменных.
- 10. Оператор цикла с постусловием.
- 11. Разновидность цикла for.
- 12. Преобразование типов.
- 13. Приоритеты операций.
- 14. Приведите простую программу, в которой производится ввод данных с клавиатуры, а результат выводится на экран.
- 15. Представление символьных строк в Java.
- 16. Напишите простую программу сортировки по алфавиту семи символьных строк.

#### **Раздел 2. Основы проектирования программных систем**

1. Общая форма определения класса.

- 2. Спроектируйте простой класс с конструктором.
- 3. Динамическое выделение памяти для объектов.
- 4. Управление доступом к членам класса.
- 5. Способы передачи объектов методу.
- 6. Применение ключевого слова static.
- 7. В чем отличие наследования в Java от наследования в C++?
- 8. Какое ключевое слово используется для доступа к членам суперкласса?
- 9. Как производится переопределение методов?
- 10. Напишите простую программу, в которой производится переопределение метода.
- 11. Зачем нужны абстрактные классы?
- 12. Содержимое класса Object?
- 13. Что такое пакет в Java?
- 14. Что такое интерфейс в Java?
- 15. Как наследуются интерфейсы?
- 16. Составьте программу, в которой спроектирован интерфейс, содержащий статические члены и проведена его реализация.

### Раздел 3. Объектно-ориентированное проектирование

- 1. Потоковая организация ввода-вывода в Java.
- 2. Классы байтовых потоков?
- 3. Классы символьных потоков?
- 4. Консольный ввол.
- 5. Консольный вывод.
- 6. Составьте программу, в которой производится запись данных в файл.
- 7. Составьте программу, в которой производится чтение данных из файла.
- 8. Что такое «обобщение» в Java?
- 9. Что означает объявление: interface Inter<T extends Comparable<T>> {...}?
- 10. Где возникают ошибки, приводящие к исключениям типа Error?
- 11. Главный поток исполнения в Java?
- 12. Какой метод является точкой входа в параллельный поток исполнения?
- 13. Спроектируйте простой обобщенный класс.
- 14. Для чего в Java служит класс Thread?
- 15. Какой метол приостанавливает поток на заланное время?
- 16. Разработайте программу, в которой используется класс Vector.

## Раздел 4. Организация процесса тестирования программного обеспечения

- 1. Что понимается под вложенным классом?
- 2. Что такое «внутренний класс»?
- 3. Приведите пример локального класса.
- 4. Затенение переменных.
- 5. За счет чего существуют анонимные классы?
- 6. Анонимный класс как реализация интерфейса.
- 7. Почему лямбда-выражения называют замыканиями?
- 8. Что означает выражение: ()->123.45?
- 9. Функциональный интерфейс.
- 10. Опишите Блочное  $\lambda$ -выражение.
- 11. Приведите пример обобщенного функционального интерфейса.
- 12. Приведите пример использования встроенного функционального интерфейса в Javaприложении.
- 13. Передача лямбда-выражений в функции.
- 14. Как организуется ссылка на метод?
- 15. Ссылки на конструкторы.
- 16. Приведите пример ссылки на статический метод.

## 6.2.2. Примерные тестовые задания к экзамену

# Вариант 1

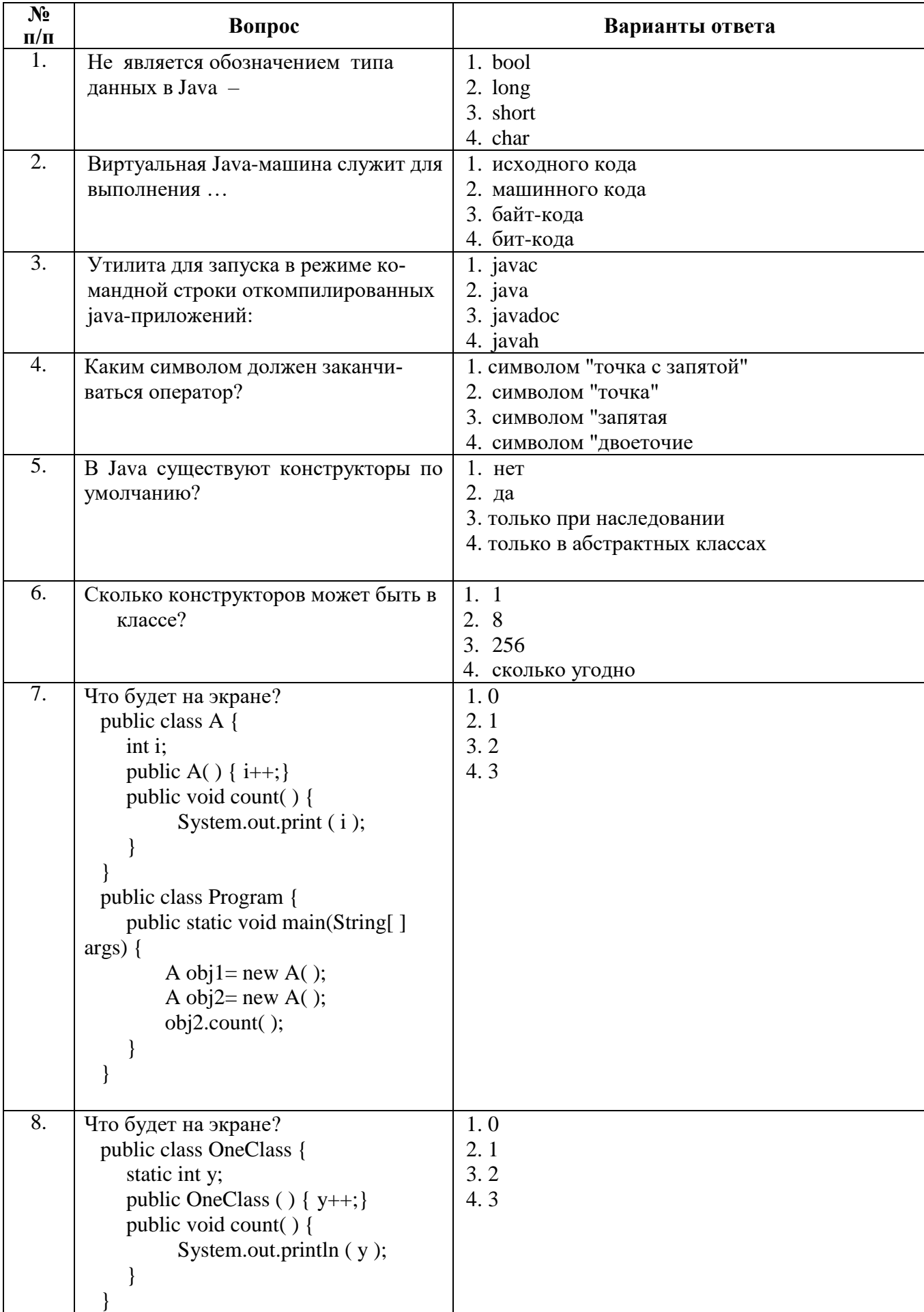

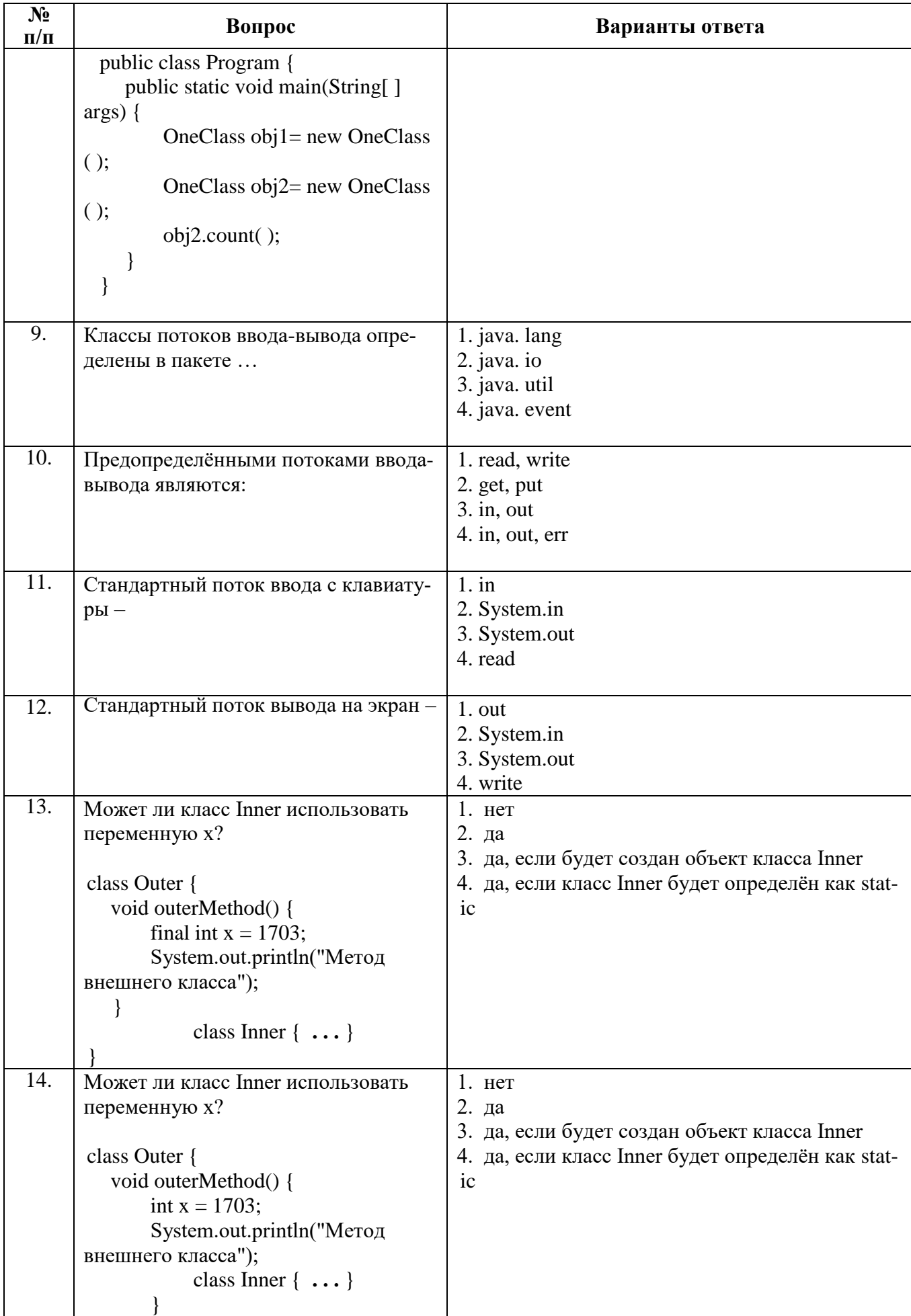

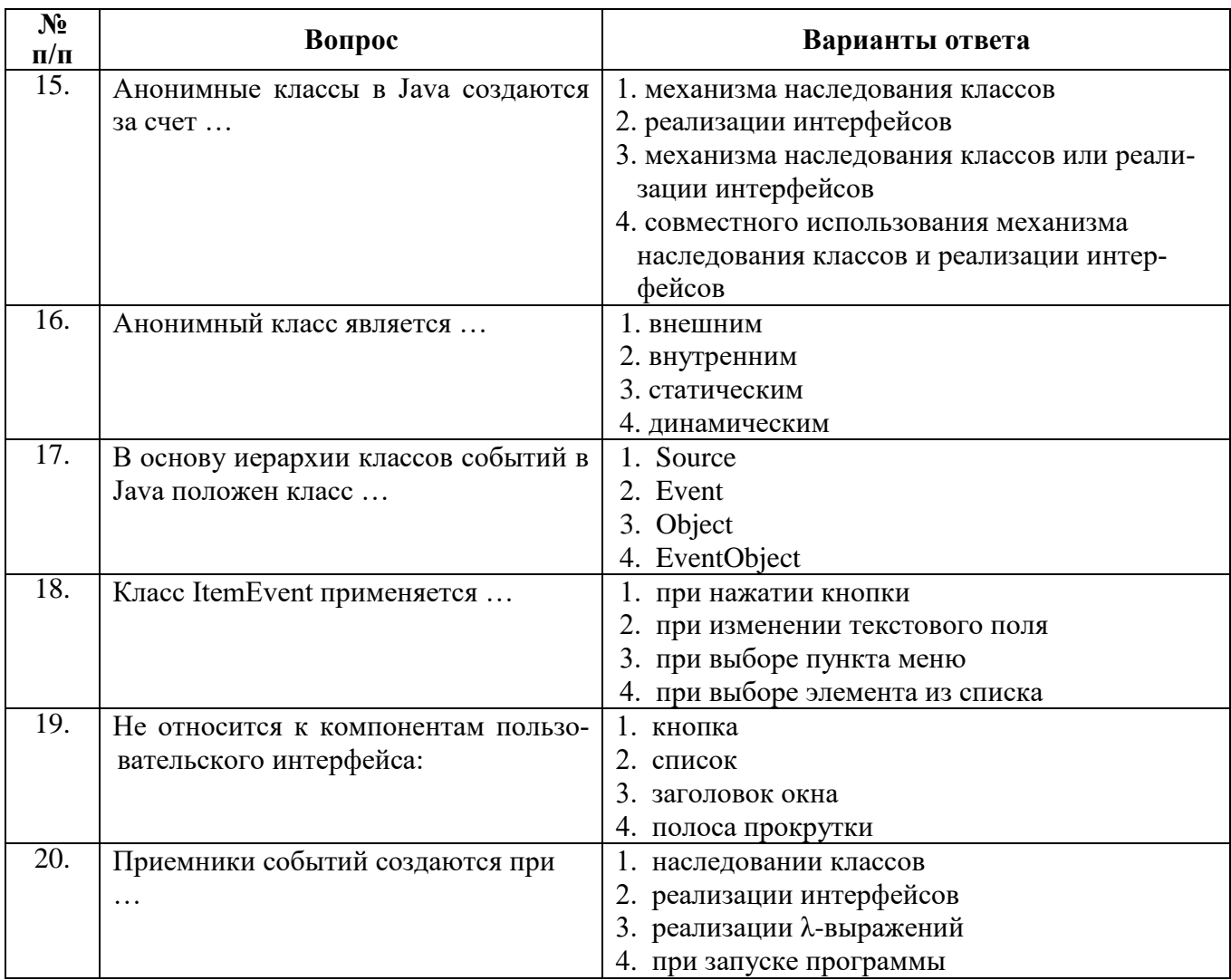

# Вариант 2

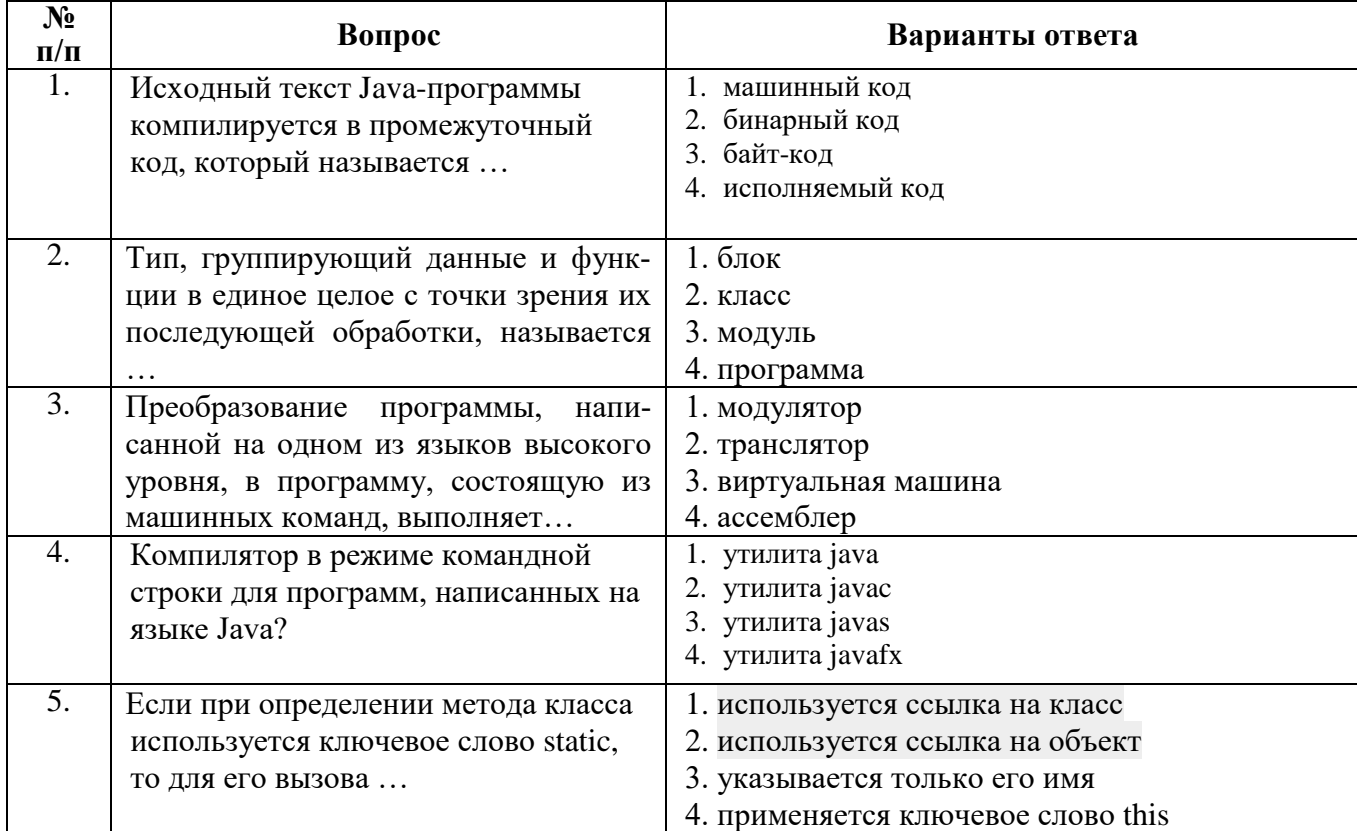

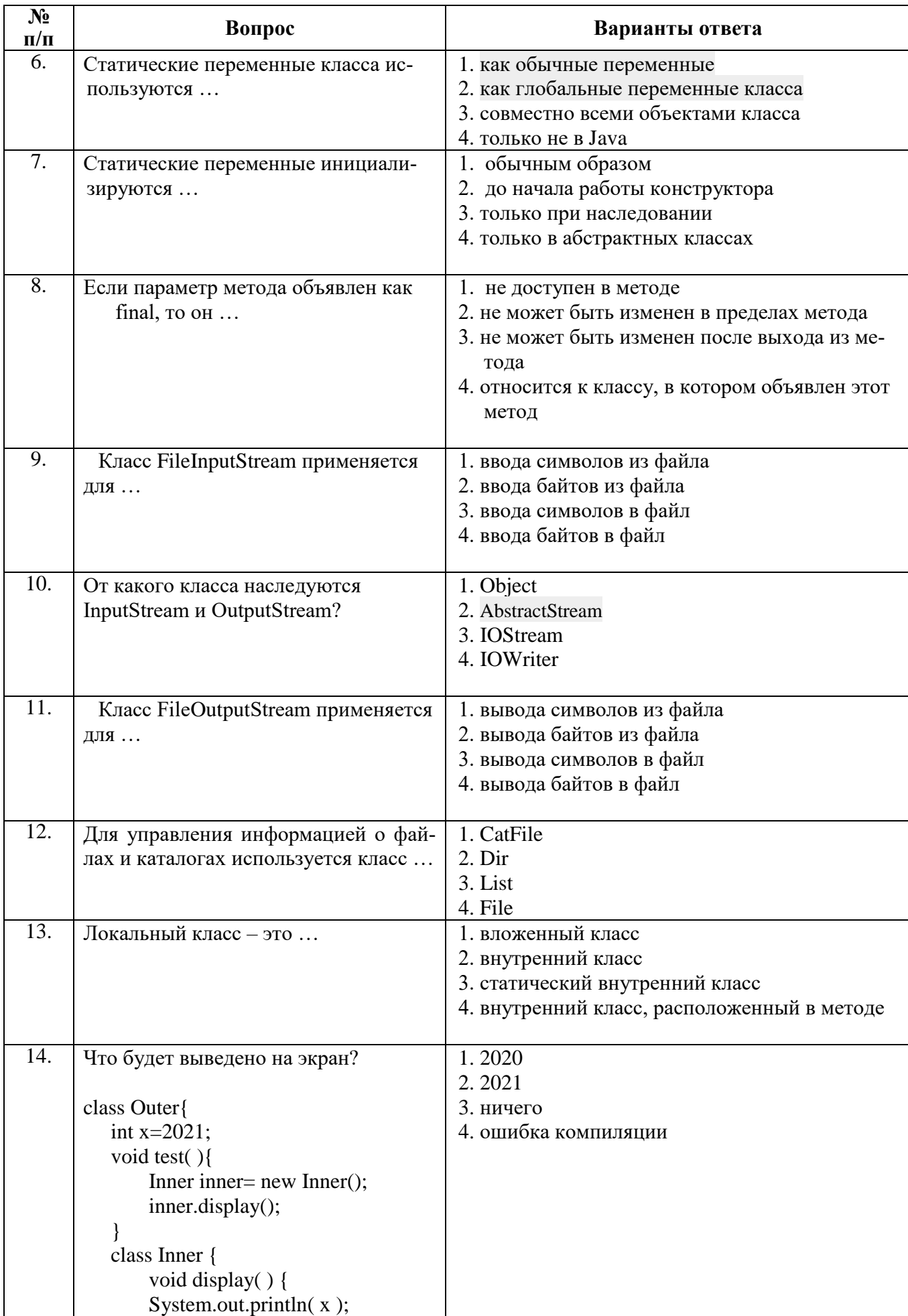

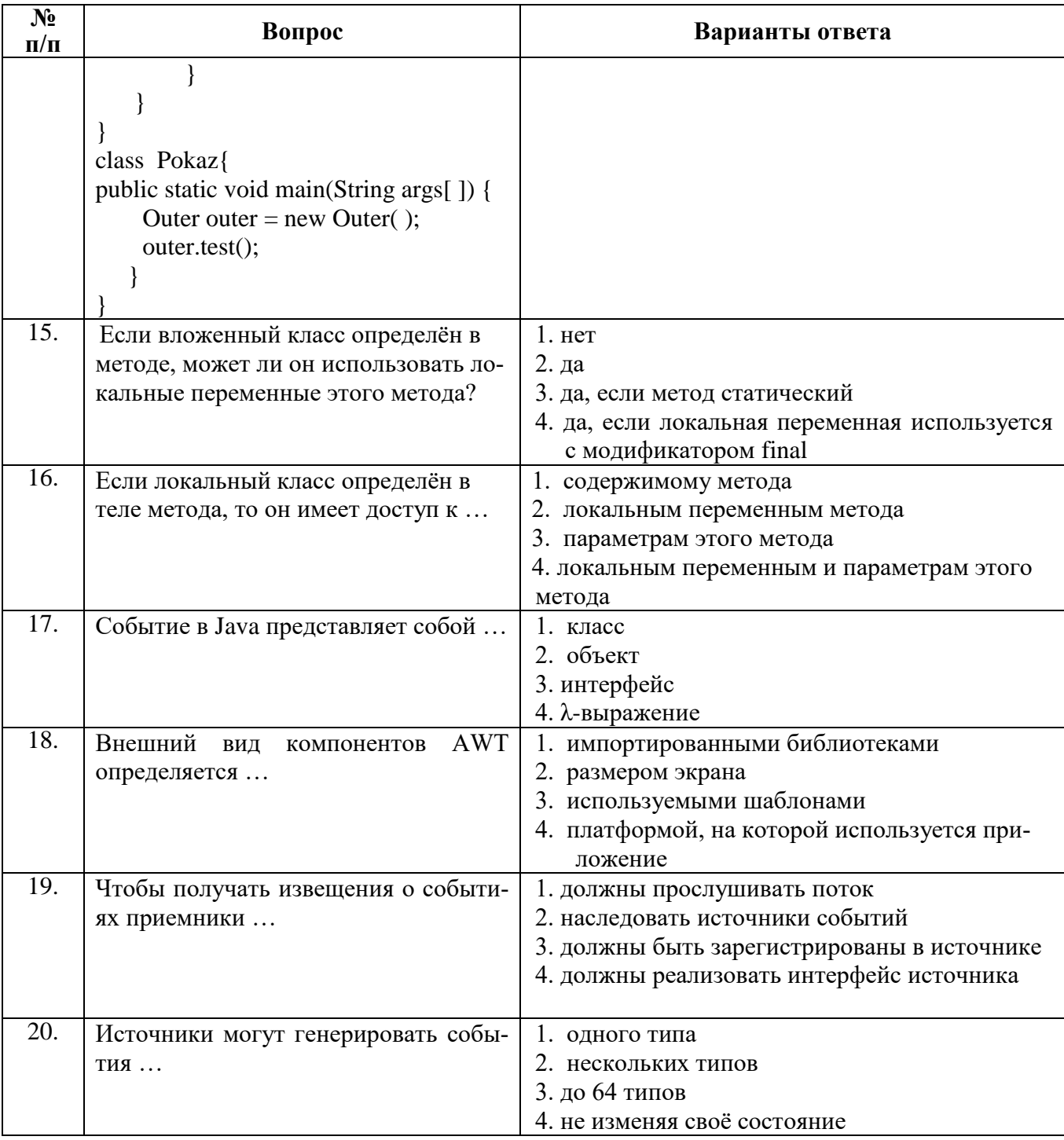

# Вариант 3

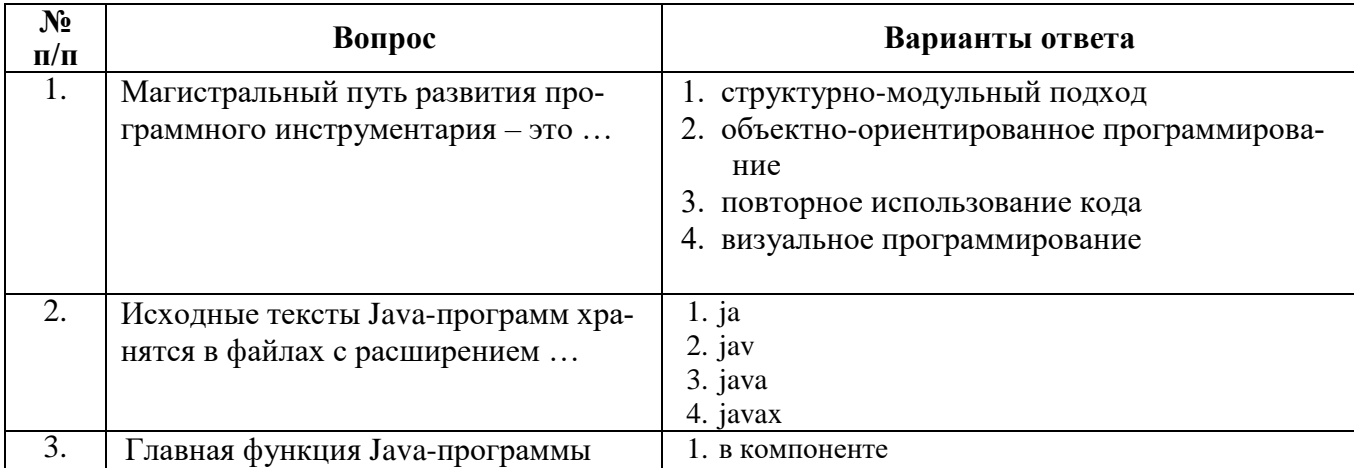

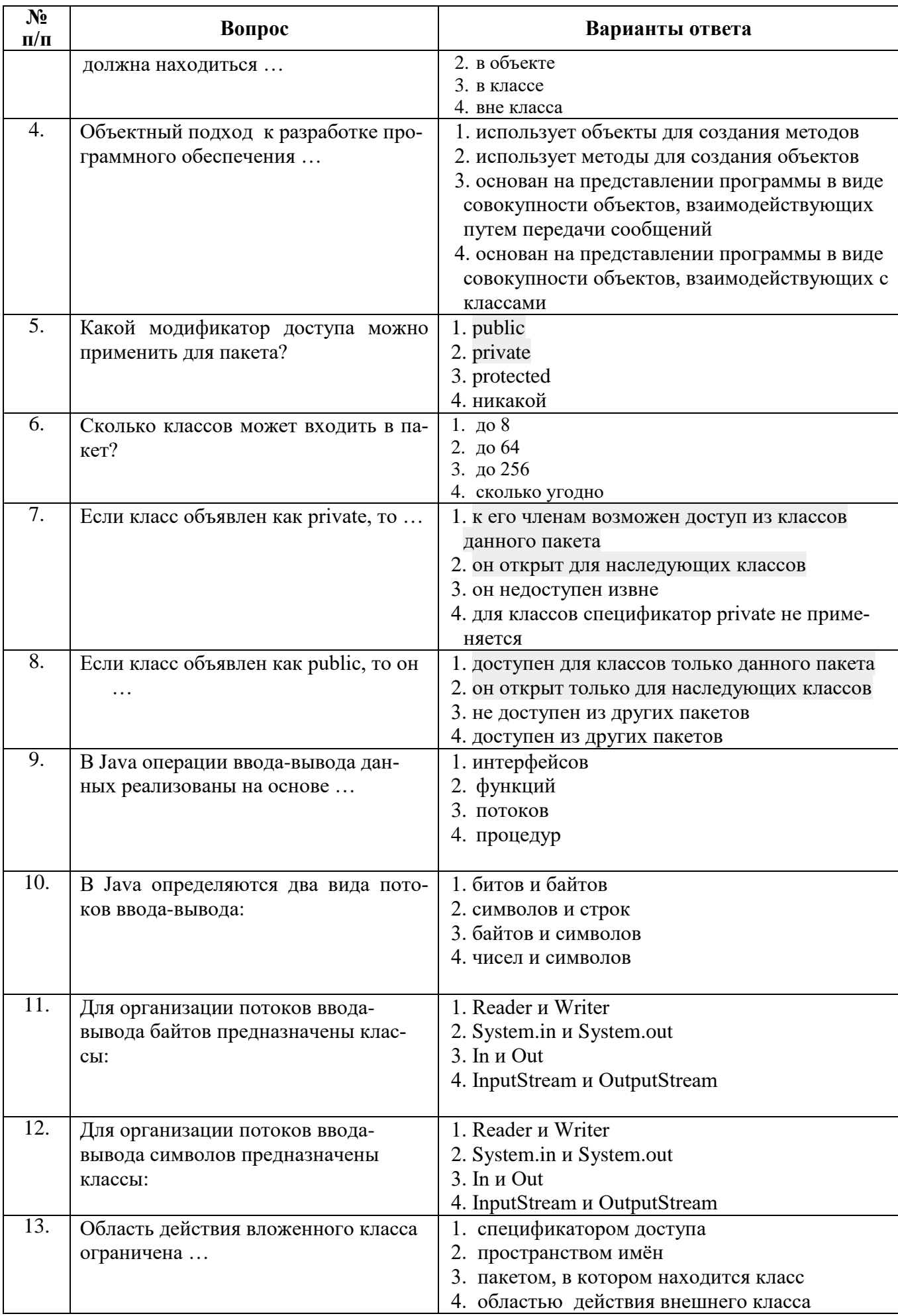

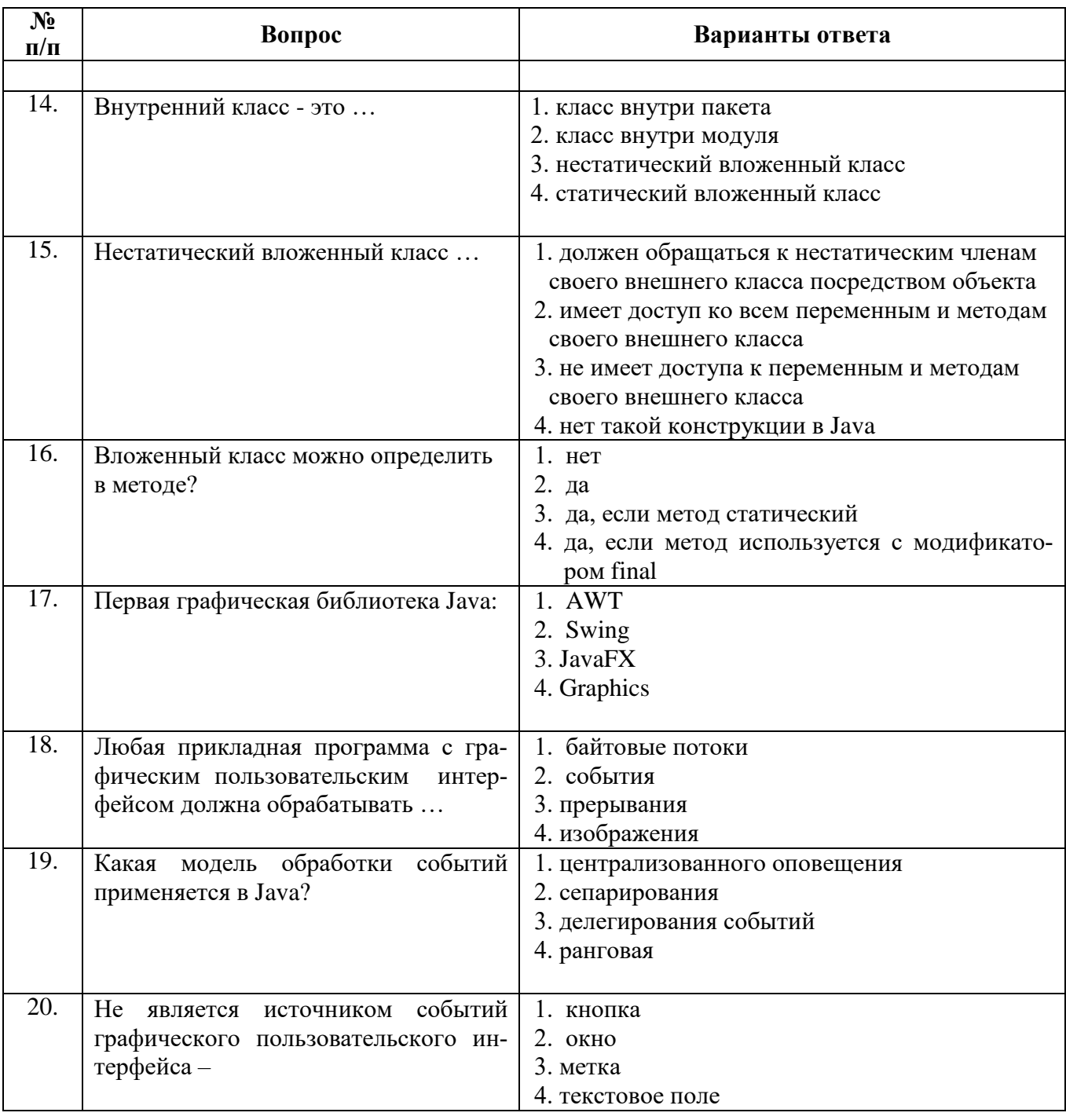

# 6.2.3. Критерии оценок промежуточной аттестации

# 6.2.3.1. Шкала оценивания знаний по выполнению заданий экзамена

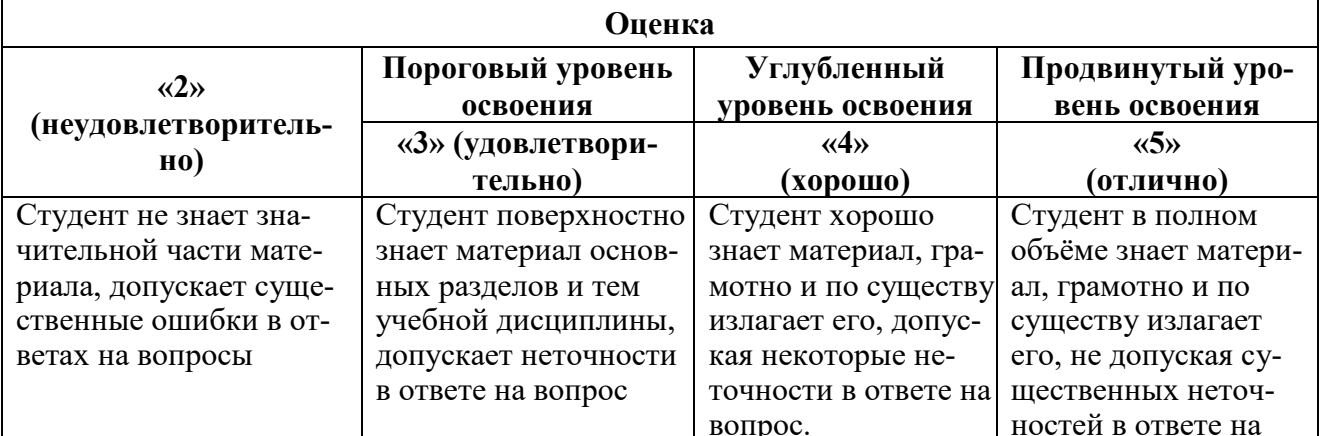

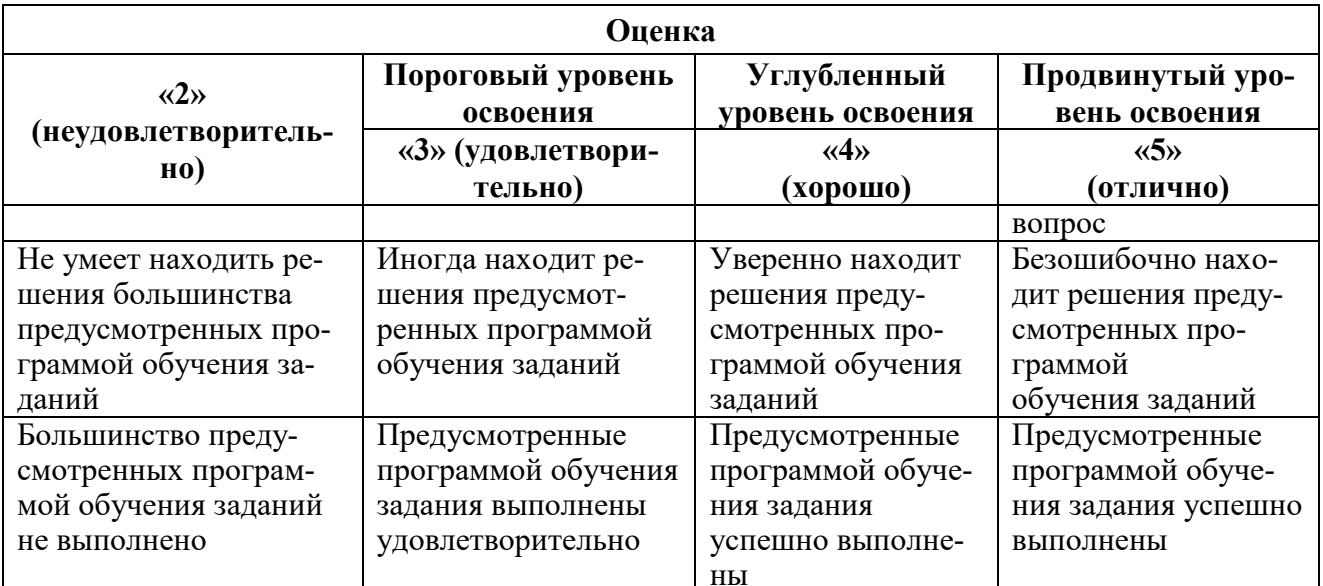

### 6.2.3.2. Шкала оценивания знаний в тестовой форме

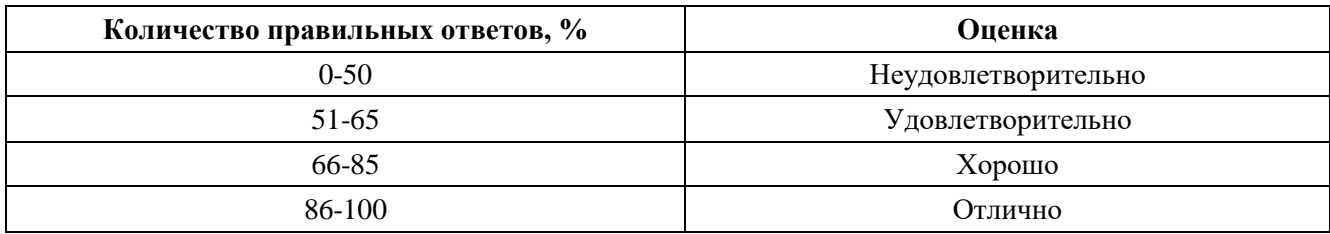

## 7. УЧЕБНО-МЕТОДИЧЕСКОЕ И ИНФОРМАЦИОННОЕ ОБЕСПЕЧЕНИЕ

### 7.1. Рекомендуемая литература

## 7.1.1 Основная литература

1. Схиртладзе, А.Г. Проектирование единого информационного пространства виртуальных предприятий [Электронный ресурс]: учебник / А.Г. Схиртладзе, А.В. Скворцов, Д.А. Чмырь. - Изд. 2-е, стер. - Москва; Берлин: Директ-Медиа, 2017. - 617 с.

 $(http://biblioclub.ru/index.php?page=book_red&id=469047&sr=1)$ 

2. Гвоздева, В.А. Основы построения автоматизированных информационных систем [Электронный ресурс]: учебник / В.А. Гвоздева, И.Ю. Лаврентьева. - М.: ИД ФОРУМ: НИЦ Инфра-М, 2013. – 320 с. (http://znanium.com/catalog.php?bookinfo=392285)

3. Ипатова, Э.Р. Методологии и технологии системного проектирования информационных систем [Электронный ресурс]: учебник / Э.Р. Ипатова, Ю.В. Ипатов. - М.: Флинта, 2008. -256 c. (http://biblioclub.ru/index.php?page=book red&id=79551)

## 7.1.2 Лополнительная литература

1. Волкова, Т.В. Основы проектирования компонентов автоматизированных систем [Электронный ресурс]: учебное пособие / Т.В. Волкова; Министерство образования и науки Российской Федерации, Оренбургский Государственный Университет, Кафедра программного обеспечения вычислительной техники и автоматизированных систем. - Оренбург: ОГУ, 2016. -226 c. (http://biblioclub.ru/index.php?page=book\_red&id=471129)

2. Боев, В.Д. Концептуальное проектирование систем в AnyLogic и GPSS World [Электронный ресурс] / В.Д. Боев. - 2-е изд., испр. -М.: Национальный Открытый Университет «ИНТУИТ», 2016. – 543 с.

 $(http://biblioclub.ru/index.php?page=book_red&id=428951)$ 

3. Заботина, Н.Н. Проектирование информационных систем [Электронный ресурс]: учебное пособие / Н.Н. Заботина. – М.: НИЦ Инфра-М, 2014. – 331 с.

 $(\text{http://znanium.com/catalog.php?bookinfo=454282})$ 

4. Конюх, В.Л. Проектирование автоматизированных систем производства [Электронный ресурс]: учебное пособие / В.Л. Конюх. – М.: КУРС: НИЦ ИНФРА-М, 2014. – 312 с. [\(http://znanium.com/catalog.php?bookinfo=449810\)](http://znanium.com/catalog.php?bookinfo=449810)

5. Карминский, А.М. Методология создания информационных систем [Электронный ресурс]: учебное пособие / А.М. Карминский, Б.В. Черников. – 2-e изд., перераб. и доп. – М.: ИД ФОРУМ: ИНФРА-М, 2012. – 320 с.

[\(http://znanium.com/catalog.php?bookinfo=253002\)](http://znanium.com/catalog.php?bookinfo=253002)

### **7.1.3 Учебно-методическое обеспечение самостоятельной работы студента**

1. Шилдт, Г. Справочник программиста по C/C++ : справочное издание / Г. Шилдт. – 2-е изд. – М. [и др.] : Вильямс, 2001. - 447 с. : ил. . – Текст: электронный – URL (27.10.2020) http://irbis.spmi.ru/jirbis2/index.php?option=com\_irbis&view=irbis&Itemid=400&task=set\_static\_req\_ &bns\_string=NWPIB,ELC,ZAPIS&req\_irb=<.>I=32%2E97%D1%872%2F%D0%A8576%2D395617  $\langle . \rangle$ 

2. Методические указания для выполнения самостоятельной работы по дисциплине «Концептуальное проектирование автоматизированных систем» [Электронный ресурс] Сост.: Трофимец В.Я. 2018.<http://ior.spmi.ru/>

3. Методические указания для проведения практических занятий по дисциплине «Концептуальное проектирование автоматизированных систем» [Электронный ресурс] Сост.: Трофимец В.Я. 2018.<http://ior.spmi.ru/>

### **7.3. Базы данных, электронно-библиотечные системы, информационно-справочные и поисковые системы**

1. Европейская цифровая библиотека Europeana: http://www.europeana.eu/portal

2. КонсультантПлюс: справочно-поисковая система [Электронный ресурс]. www.consultant.ru/

3. Информационно-издательский центр по геологии и недропользованию Министерства природных ресурсов и экологии Российской Федерации - ООО "ГЕОИНФОРММАРК": <http://www.geoinform.ru/>

- 4. Информационно-аналитический центр «Минерал»:<http://www.mineral.ru/>
- 5. Мировая цифровая библиотека: http://wdl.org/ru
- 6. Научная электронная библиотека «Scopus»: https://www.scopus.com
- 7. Научная электронная библиотека ScienceDirect: http://www.sciencedirect.com
- 8. Научная электронная библиотека «eLIBRARY»: https://elibrary.ru/
- 9. Портал «Гуманитарное образование» http://www.humanities.edu.ru/
- 10. Федеральный портал «Российское образование» http://www.edu.ru/

11. Федеральное хранилище «Единая коллекция цифровых образовательных ресурсов» http://school-collection.edu.ru/

- 12. Поисковые системы Yandex, Rambler, Yahoo и др.
- 13. Электронно-библиотечная система издательского центра «Лань»:

https://e.lanbook.com/books

14. Электронная библиотека Российской Государственной Библиотеки (РГБ): http://elibrary.rsl.ru/

- 15. Электронная библиотека учебников: http://studentam.net
- 16. Электронно-библиотечная система «ЭБС ЮРАЙТ»: www.biblio-online.ru.

17. Электронная библиотечная система «Национальный цифровой ресурс «Руконт»: http://rucont.ru/

18. Электронно-библиотечная система http://www.sciteclibrary.ru/

## **8. МАТЕРИАЛЬНО-ТЕХНИЧЕСКОЕ ОБЕСПЕЧЕНИЕ ДИСЦИПЛИНЫ**

## **8.1. Материально-техническое оснащение аудиторий**

Специализированные аудитории, используемые при проведении занятий лекционного типа, оснащены мультимедийными проекторами и комплектом аппаратуры, позволяющей демонстрировать текстовые и графические материалы.

Для проведения лабораторных занятий используются компьютерные классы, оборудованные техникой из расчета один компьютер на одного обучающегося, с обустроенным рабочим местом преподавателя. В учебном процессе используется комплект демонстрационных стендовых материалов по темам курса.

#### **8.1.1. Аудитории для проведения лекционных занятий**

#### *128 посадочных мест*

Оснащенность: Мультимедийная установка с акустической системой – 1 шт. (в т.ч. мультимедийный проектор – 1 шт., проекционная аппаратура: источник бесперебойного питания – 1 шт., экран – 1 шт., монитор – 1 шт., компьютер – 1 шт.), возможность доступа к сети «Интернет», стул для студентов – 128 шт., кресло преподавателя – 1 шт., стол – 65 шт., переносная настольная трибуна – 1 шт., доска настенная магнитно-маркерная – 2 шт., плакат в рамке настенный – 9 шт.

Перечень лицензионного программного обеспечения: Microsoft Windows 7 Professional, Microsoft Office 2007 Professional Plus, антивирусное программное обеспечение: Kaspersky Endpoint Security, 7-zip (свободно распространяемое ПО), Foxit Reader (свободно распространяемое ПО), SeaMonkey (свободно распространяемое ПО), Chromium (свободно распространяемое ПО), Java Runtime Environment (свободно распространяемое ПО), doPDF (свободно распространяемое ПО), GNU Image Manipulation Program (свободно распространяемое ПО), Inkscape (свободно распространяемое ПО), XnView (свободно распространяемое ПО), K-Lite Codec Pack (свободно распространяемое ПО), FAR Manager (свободно распространяемое ПО).

#### *64 посадочных места*

Оснащенность: Мультимедийный проектор – 1 шт., проекционная аппаратура: источник бесперебойного питания – 1 шт., экран – 1 шт., ноутбук - 1 шт., (возможность доступа к сети «Интернет»), стойка мобильная – 1 шт., стул для студентов – 64 шт., кресло преподавателя – 1 шт., стол - 33 шт., переносная настольная трибуна – 1 шт., доска белая настенная магнитномаркерная – 1 шт., плакат в рамке настенный – 4 шт.

Перечень лицензионного программного обеспечения: Microsoft Windows 8 Professional, Microsoft Office 2007 Professional Plus, CorelDRAW Graphics Suite X5, Autodesk product: Building Design Suite Ultimate 2016, product Key: 766H1, антивирусное программное обеспечение: Kaspersky Endpoint Security, 7-zip (свободно распространяемое ПО), Foxit Reader (свободно распространяемое ПО), SeaMonkey (свободно распространяемое ПО), Chromium (свободно распространяемое ПО), Java Runtime Environment (свободно распространяемое ПО), doPDF (свободно распространяемое ПО), GNU Image Manipulation Program (свободно распространяемое ПО), Inkscape (свободно распространяемое ПО), XnView (свободно распространяемое ПО), K-Lite Codec Pack (свободно распространяемое ПО), FAR Manager (свободно распространяемое ПО).

#### *60 посадочных мест*

Оснащенность: Мультимедийный проектор – 1 шт., проекционная аппаратура: источник бесперебойного питания – 1 шт., экран – 1 шт., ноутбук - 1 шт., (возможность доступа к сети «Интернет»), стойка мобильная – 1 шт., стул для студентов – 60 шт., кресло преподавателя – 1 шт., стол - 31 шт., переносная настольная трибуна – 1 шт., доска белая настенная магнитномаркерная – 1 шт., доска под мел – 1 шт., плакат в рамке настенный – 3 шт.

Перечень лицензионного программного обеспечения: Microsoft Windows 8 Professional, Microsoft Office 2007 Professional Plus, CorelDRAW Graphics Suite X5, Autodesk product: Building Design Suite Ultimate 2016, product Key: 766H1, антивирусное программное обеспечение: Kaspersky Endpoint Security, 7-zip (свободно распространяемое ПО), Foxit Reader (свободно распространяемое ПО), SeaMonkey (свободно распространяемое ПО), Chromium (свободно распространяемое ПО), Java Runtime Environment (свободно распространяемое ПО), doPDF (свободно распространяемое ПО), GNU Image Manipulation Program (свободно распространяемое ПО), Inkscape (свободно распространяемое ПО), XnView (свободно распространяемое ПО), K-Lite Codec Pack (свободно распространяемое ПО), FAR Manager (свободно распространяемое ПО).

*56 посадочных мест*

Оснащенность: Мультимедийный проектор – 1 шт., проекционная аппаратура: источник бесперебойного питания – 1 шт., экран – 1 шт., ноутбук – 1 шт., (возможность доступа к сети «Интернет»), стойка мобильная – 1 шт., стул для студентов – 56 шт., кресло преподавателя – 1 шт., стол – 29 шт., переносная настольная трибуна – 1 шт., доска настенная магнитно-маркерная – 1 шт., плакат в рамке настенный – 5 шт.

Перечень лицензионного программного обеспечения: Microsoft Windows 8 Professional, Microsoft Office 2007 Professional Plus, CorelDRAW Graphics Suite X5, Autodesk product: Building Design Suite Ultimate 2016, product Key: 766H1, антивирусное программное обеспечение: Kaspersky Endpoint Security, 7-zip (свободно распространяемое ПО), Foxit Reader (свободно распространяемое ПО), SeaMonkey (свободно распространяемое ПО), Chromium (свободно распространяемое ПО), Java Runtime Environment (свободно распространяемое ПО), doPDF (свободно распространяемое ПО), GNU Image Manipulation Program (свободно распространяемое ПО), Inkscape (свободно распространяемое ПО), XnView (свободно распространяемое ПО), K-Lite Codec Pack (свободно распространяемое ПО), FAR Manager (свободно распространяемое ПО).

#### *52 посадочных места*

Оснащенность: Мультимедийный проектор – 1 шт., проекционная аппаратура: источник бесперебойного питания – 1 шт., экран – 1 шт., ноутбук – 1 шт., (возможность доступа к сети «Интернет»), стойка мобильная - 1 шт., стул для студентов - 52 шт., кресло преподавателя - 1 шт., стол – 26 шт., переносная настольная трибуна – 1 шт., доска настенная магнитно-маркерная – 1 шт., плакат в рамке настенный – 5 шт.

Перечень лицензионного программного обеспечения: Microsoft Windows 8 Professional, Microsoft Office 2007 Professional Plus, CorelDRAW Graphics Suite X5, Autodesk product: Building Design Suite Ultimate 2016, product Key: 766H1, антивирусное программное обеспечение: Kaspersky Endpoint Security, 7-zip (свободно распространяемое ПО), Foxit Reader (свободно распространяемое ПО), SeaMonkey (свободно распространяемое ПО), Chromium (свободно распространяемое ПО), Java Runtime Environment (свободно распространяемое ПО), doPDF (свободно распространяемое ПО), GNU Image Manipulation Program (свободно распространяемое ПО), Inkscape (свободно распространяемое ПО), XnView (свободно распространяемое ПО), K-Lite Codec Pack (свободно распространяемое ПО), FAR Manager (свободно распространяемое ПО).

#### *30 посадочных мест*

Оснащенность: Стол аудиторный – 16 шт., стул аудиторный – 30 шт., доска настенная – 1 шт., кресло преподавателя – 1 шт., переносная настольная трибуна – 1 шт., плакат – 3 шт. Перекатная мультимедийная установка (ноутбук Acer Aspire7720 (Intel(R) Core (TM)2 Duo CPU T7700 2.40GHz 2 ГБ); мышь проводная Genius Laser; проектор DLP Texas Instruments VLT-XD600LP; стойка передвижная металлическая многоярусная).

Перечень лицензионного программного обеспечения: Microsoft Windows Pro 7 RUS, Microsoft Office Std 2007 RUS, Microsoft Open License 46082032 от 30.10.2009, Антивирусное программное обеспечение Kaspersky Endpoint Security, 7-zip (свободно распространяемое ПО), FoxitReader (свободно распространяемое ПО), SeaMonkey (свободно распространяемое ПО), Chromium (свободно распространяемое ПО), Java 8 Runtime Environment (свободно распространяемое ПО), doPDF (свободно распространяемое ПО), GNU Image Manipulation Program (свободно распространяемое ПО), Inkscape (свободно распространяемое ПО), XnView (свободно распространяемое ПО), K-LiteCodecPack (свободно распространяемое ПО), FAR Manager (свободно распространяемое ПО).

#### **8.1.2. Аудитории для проведения практических занятий**

### *16 посадочных мест*

Оснащенность: Стол компьютерный для студентов (тип 4) - 3 шт., стол компьютерный для студентов (тип 6) - 2 шт., стол компьютерный для студентов (тип 7) - 1 шт., кресло преподавателя (сетка, цвет черный) - 17 шт., доска напольная мобильная белая магнитно-маркерная «Magnetoplan» 1800мм×1200мм - 1 шт., моноблок Lenovo M93Z Intel Q87 - 17 шт., (возможность доступа к сети «Интернет»), плакат - 5 шт.

Перечень лицензионного программного обеспечения: Microsoft Windows 7 Professional, Microsoft Office 2007 Professional Plus; CorelDRAW Graphics Suite X5, Autodesk product: Building Design Suite Ultimate 2016, product Key: 766H1, антивирусное программное обеспечение: Kaspersky Endpoint Security, 7-zip (свободно распространяемое ПО), Foxit Reader (свободно распространяемое ПО), SeaMonkey (свободно распространяемое ПО), Chromium (свободно распространяемое ПО), Java Runtime Environment (свободно распространяемое ПО), doPDF (свободно распространяемое ПО), GNU Image Manipulation Program (свободно распространяемое ПО), Inkscape (свободно распространяемое ПО), XnView (свободно распространяемое ПО), K-Lite Codec Pack (свободно распространяемое ПО), FAR Manager (свободно распространяемое ПО), Cisco Packet Tracer 7.1 (свободно распространяемое ПО), Quantum GIS (свободно распространяемое ПО), Python (свободно распространяемое ПО), R (свободно распространяемое ПО), Rstudio (свободно распространяемое ПО), SMath Studio (свободно распространяемое ПО), GNU Octave (свободно распространяемое ПО), Scilab (свободно распространяемое ПО).

#### **8.2. Помещение для самостоятельной работы**

1. Оснащенность помещения для самостоятельной работы: 13 посадочных мест. Стул – 25 шт., стол – 2 шт., стол компьютерный – 13 шт., шкаф – 2 шт., доска аудиторная маркерная – 1 шт., АРМ учебное ПК (монитор + системный блок) – 14 шт. Доступ к сети «Интернет», в электронную информационно-образовательную среду Университета.

Перечень лицензионного программного обеспечения: Microsoft Windows 7 Professional, Microsoft Office 2007 Professional Plus, антивирусное программное обеспечение: Kaspersky Endpoint Security, 7-zip (свободно распространяемое ПО), Foxit Reader (свободно распространяемое ПО), SeaMonkey (свободно распространяемое ПО), Chromium (свободно распространяемое ПО), Java Runtime Environment (свободно распространяемое ПО), doPDF (свободно распространяемое ПО), GNU Image Manipulation Program (свободно распространяемое ПО), Inkscape (свободно распространяемое ПО), XnView (свободно распространяемое ПО), K-Lite Codec Pack (свободно распространяемое ПО), FAR Manager (свободно распространяемое ПО).

2. Оснащенность помещения для самостоятельной работы: 17 посадочных мест. Доска для письма маркером – 1 шт., рабочие места студентов, оборудованные ПК с доступом в сеть Университета – 17 шт., мультимедийный проектор – 1 шт., АРМ преподавателя для работы с мультимедиа – 1 шт. (системный блок, мониторы – 2 шт.), стол – 18 шт., стул – 18 шт. Доступ к сети «Интернет», в электронную информационно-образовательную среду Университета.

Перечень лицензионного программного обеспечения: Microsoft Windows 7 Professional, Microsoft Windows XP Professional, Microsoft Office 2007 Professional Plus, антивирусное программное обеспечение: Kaspersky Endpoint Security, 7-zip (свободно распространяемое ПО), Foxit Reader (свободно распространяемое ПО), SeaMonkey (свободно распространяемое ПО), Chromium (свободно распространяемое ПО), Java Runtime Environment (свободно распространяемое ПО), doPDF (свободно распространяемое ПО), GNU Image Manipulation Program (свободно распространяемое ПО), Inkscape (свободно распространяемое ПО), XnView (свободно распространяемое ПО), K-Lite Codec Pack (свободно распространяемое ПО), FAR Manager (свободно распространяемое ПО).

3. Оснащенность помещения для самостоятельной работы: 16 посадочных мест. Стол компьютерный для студентов (тип 4) - 3 шт., стол компьютерный для студентов (тип 6) - 2 шт., стол компьютерный для студентов (тип 7) - 1 шт., кресло преподавателя (сетка, цвет черный) - 17 шт., доска напольная мобильная белая магнитно-маркерная «Magnetoplan» 1800мм×1200мм - 1 шт., моноблок Lenovo M93Z Intel Q87 - 17 шт., плакат - 5 шт. Доступ к сети «Интернет», в электронную информационно-образовательную среду Университета.

Перечень лицензионного программного обеспечения: Microsoft Windows 7 Professional; Microsoft Office 2007 Professional Plus; CorelDRAW Graphics Suite X5, Autodesk product: Building Design Suite Ultimate 2016, product Key: 766H1, антивирусное программное обеспечение: Kaspersky Endpoint Security, 7-zip (свободно распространяемое ПО), Foxit Reader (свободно распространяемое ПО), SeaMonkey (свободно распространяемое ПО), Chromium (свободно распространяемое ПО), Java Runtime Environment (свободно распространяемое ПО), doPDF (свободно распространяемое ПО), GNU Image Manipulation Program (свободно распространяемое ПО),

Inkscape (свободно распространяемое ПО), XnView (свободно распространяемое ПО), K-Lite Codec Pack (свободно распространяемое ПО), FAR Manager (свободно распространяемое ПО), Cisco Packet Tracer 7.1 (свободно распространяемое ПО), Quantum GIS (свободно распространяемое ПО), Python (свободно распространяемое ПО), R (свободно распространяемое ПО), Rstudio (свободно распространяемое ПО), SMath Studio (свободно распространяемое ПО), GNU Octave (свободно распространяемое ПО), Scilab (свободно распространяемое ПО).

### **8.3. Помещения для хранения и профилактического обслуживания оборудования**

1. Центр новых информационных технологий и средств обучения:

Оснащенность: персональный компьютер - 2 шт. (доступ к сети «Интернет»), монитор - 4 шт., сетевой накопитель - 1 шт., источник бесперебойного питания - 2 шт., телевизор плазменный Panasonic - 1 шт., точка Wi-Fi - 1 шт., паяльная станция - 2 шт., дрель - 5 шт., перфоратор - 3 шт., набор инструмента - 4 шт., тестер компьютерной сети - 3 шт., баллон со сжатым газом - 1 шт., паста теплопроводная - 1 шт., пылесос - 1 шт., радиостанция - 2 шт., стол – 4 шт., тумба на колесиках - 1 шт., подставка на колесиках - 1 шт., шкаф - 5 шт., кресло - 2 шт., лестница Alve - 1 шт.

Перечень лицензионного программного обеспечения: Microsoft Windows 7 Professional, Microsoft Office 2010 Professional Plus, антивирусное программное обеспечение: Kaspersky Endpoint Security, 7-zip (свободно распространяемое ПО), Foxit Reader (свободно распространяемое ПО), SeaMonkey (свободно распространяемое ПО), Chromium (свободно распространяемое ПО), Java Runtime Environment (свободно распространяемое ПО), doPDF (свободно распространяемое ПО), GNU Image Manipulation Program (свободно распространяемое ПО), Inkscape (свободно распространяемое ПО), XnView (свободно распространяемое ПО), K-Lite Codec Pack (свободно распространяемое ПО), FAR Manager (свободно распространяемое ПО).

2. Центр новых информационных технологий и средств обучения:

Оснащенность: стол - 5 шт., стул - 2 шт., кресло - 2 шт., шкаф - 2 шт., персональный компьютер - 2 шт. (доступ к сети «Интернет»), монитор - 2 шт., МФУ - 1 шт., тестер компьютерной сети - 1 шт., баллон со сжатым газом - 1 шт., шуруповерт - 1 шт.

Перечень лицензионного программного обеспечения: Microsoft Windows 7 Professional, Microsoft Office 2007 Professional Plus, антивирусное программное обеспечение: Kaspersky Endpoint Security, 7-zip (свободно распространяемое ПО), Foxit Reader (свободно распространяемое ПО), SeaMonkey (свободно распространяемое ПО), Chromium (свободно распространяемое ПО), Java Runtime Environment (свободно распространяемое ПО), doPDF (свободно распространяемое ПО), GNU Image Manipulation Program (свободно распространяемое ПО), Inkscape (свободно распространяемое ПО), XnView (свободно распространяемое ПО), K-Lite Codec Pack (свободно распространяемое ПО), FAR Manager (свободно распространяемое ПО).

3. Центр новых информационных технологий и средств обучения:

Оснащенность: стол - 2 шт., стул - 4 шт., кресло - 1 шт., шкаф - 2 шт., персональный компьютер - 1 шт. (доступ к сети «Интернет»), веб-камера Logitech HD C510 - 1 шт., колонки Logitech - 1 шт., тестер компьютерной сети - 1 шт., дрель - 1 шт., телефон - 1 шт., набор ручных инструментов - 1 шт.

Перечень лицензионного программного обеспечения: Microsoft Windows 7 Professional, Microsoft Office 2007 Professional Plus, антивирусное программное обеспечение: Kaspersky Endpoint Security, 7-zip (свободно распространяемое ПО), Foxit Reader (свободно распространяемое ПО), SeaMonkey (свободно распространяемое ПО), Chromium (свободно распространяемое ПО), Java Runtime Environment (свободно распространяемое ПО), doPDF (свободно распространяемое ПО), GNU Image Manipulation Program (свободно распространяемое ПО), Inkscape (свободно распространяемое ПО), XnView (свободно распространяемое ПО), K-Lite Codec Pack (свободно распространяемое ПО), FAR Manager (свободно распространяемое ПО).

#### **8.4. Лицензионное программное обеспечение**

1. Microsoft Windows 7 Professional.

2. Microsoft Windows 8 Professional.

3. Microsoft Office 2007 Professional Plus.